## BỘ KẾ HOẠCH VÀ ĐẦU TƯ

## CỘNG HÒA XÃ HỘI CHỦ NGHĨA VIỆT NAM Độc lập - Tự do - Hạnh phúc

### Sô: 8990 /BKHĐT-KTĐN

V/v Đề nghị cử cán bộ tham gia khoá đào tao tai Niu Di-lân

## Hà Nội, ngày 18 tháng 12 năm 2018

vī )

BỘ KHOA HỌC VÀ CÔNG NGHN tnh gửi: VĂN BẢN ĐẾN  $35000.10066$ Ngày: 19.1.12.1.2018 Chuyển: T<sup>2</sup> Inâm. Văn Tur

- Bộ Công Thương;

- Bô Tài chính:

- Bồ Khoa học và Công nghệ

- Bộ Tài nguyên và Môi trường;

- Viên Hàn lâm Khoa học và Công nghệ Việt Nam.

Trong khuôn khổ Chương trình hợp tác phát triển Việt Nam – Niu Di-lân, Đại sứ quán Niu Di-lân tại Việt Nam có công thư ngày 12/12/2018 gửi Bộ Kế hoach và Đầu tư đề nghi lưa chọn cán bộ đăng ký tham gia Chương trình đào tao tiếng Anh (ELTO 52) với chủ đề "Renewable Energy" được tổ chức từ / 30/7 đến 14/12/2019 tai Niu Di-lân, cu thể như sau:

1. Tiêu chuẩn cho các cán bộ đăng ký tham dự khóa học:

- Có 03 năm kinh nghiêm trong công việc liên quan tới chủ đề của khóa học, tốt nghiệp đại học, từ 25 - 45 tuổi (tính đến tháng 7/2019), sức khỏe tốt.

- Có nhu cầu sử dụng tiếng Anh trong công việc hiện tại và tương lai.

- Chưa tham gia bất kỳ khóa học tiếng Anh ở nước ngoài trước đây.

2. Các cán bộ được cử sẽ tham gia một khóa bối dưỡng tiếng Anh (15 giờ) tại Hà Nội. Kết thúc khóa bối dưỡng, các can bộ được cử tham dự sẽ tham p gia kiểm tra IELTS và cần đạt mức từ 4.5 đến 5.5.

3. Các cán bộ vượt qua kỳ kiểm tra IELTS sẽ được kiểm tra sức khỏe tại Hà Nội trước khi có thông báo chấp thuân của Đai sứ quán Niu Di-lân.

4. Mọi chi phí liên quan đến khóa đào tạo do Đại sứ quán Niu Di-lân đài tho.

Đại sứ quán Niu Di-lân sẽ lựa chọn 10 ứng viên đáp ứng đầy đủ các yêu cầu để tham gia khóa đào tao.

Bộ Kế hoạch và Đầu tư đề nghị quý Cơ quan tham khảo công thư của Đại sứ quán Niu Di-lân (gửi kèm theo) để ưu tiên lưa chon ứng viên tại các đơn vi được phía Niu Di-lân đề xuất. Ngoài ra, dưa trên nhu cầu thực tế của quý Cơ quan, các ứng viên từ các đơn vị khác hiện đang công tác trong lĩnh vực liên quan đến nội dung khóa đào tao có thể được xem xét đăng ký tham gia dư tuyên.

Công văn trả lời kèm theo hồ sơ cán bộ được cử (gồm 03 bộ hồ sơ (01 bản chính, 02 bản phôtô)) đề nghị gửi đến Bộ Kế hoạch và Đầu tư trước ngày 17/01/2019 để chuẩn bị các thủ tục cần thiết.

Bộ Kế hoạch và Đầu tư mong nhận được sự hợp tác của quý Cơ quan./

Nơi nhân: - Như trên; - Luu: VT, KTĐN S7

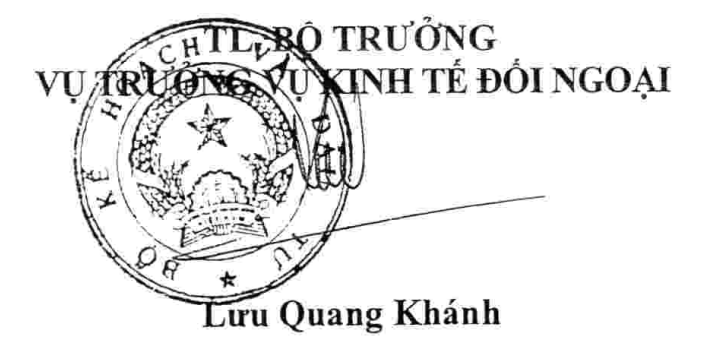

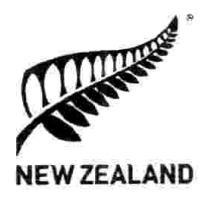

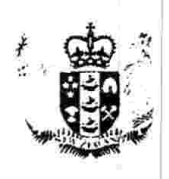

12 December 2018

Level 5 63 Ly Thai To Street Hoan Kiem District Ha Noi Viet Nam

> +84 4 3824 1481 +84 4 3824 1480

Mr Luu Quang Khanh Director General Foreign Economic Relations Department Ministry of Planning and Investment 2 Hoang Van Thu, Ha Noi

Dear Mr Khanh,

#### Re: ELTO Programme - Intake 52 Renewable Energy

With this letter, we would like to call for the nomination of potential candidates for the ELTO Programme Intake 52.

Intake 52 is tentatively planned for the period from 30 July - 14 December 2019 with the theme of Renewable Energy. A course outline with more information on the theme is attached. The English language proficiency IELTS required for this course is 4.5-5.5.

Ten (10) places are made available for Viet Nam for Intake 52. We would like to receive about 20 applications for the selection process.

Government officials nominated for the ELTO programme should be working in policy or technical areas that have a direct connection with the theme (for example making policy relating to renewable energy, or involved with planning, approval, implementing and reporting on renewable energy projects) and a proven need for using English in their work.

New Zealand would like to request that the following Vietnamese Government ministries and departments be approached to nominate candidates (see below). Preferred departments are identified as a first priority. New Zealand can also consider nominations from other departments where there is a strong rationale and direct connection to the theme.

#### Ministry of Industry and Trade (MOIT):  $\bullet$

- Electricity Regulatory Authority of Vietnam (ERAV)
- Electricity and Renewable Energy Authority (EREA)
- Energy Saving and Sustainable Development Department, MOIT
- Electric Power University
- Ministry of Science and Technology (MOST)

mailto:nzembassy.hanoi@mft.net.nz

w www.mfat.govt.nz

 $\tilde{\tau}$ 

#### Page 2 of 3

- Ministry of Natural Resources and Environment (MONRE)
- Ministry of Finance (MOF)
- Institute of Energy Science, Vietnam Academy of Science and Technology
- Ministry of Planning and Investment:
	- Vietnam Institute for Development Studies
	- Central Institute for Economic Management (CIEM)
	- Agency for Enterprises Development
- Provincial People's Committee of Ninh Thuan, Gia Lai, An Giang: Department of Industry and Trade.

We would be grateful if the Foreign Economic Relations Department of MPI would again manage the ELTO nomination process. At this stage we propose that the nominations will be sent to the New Zealand Embassy by Friday, 25 January 2019, which will be followed by IELTS test and selection process.

Preference will be given to those applicants who meet all selection criteria, see below.

#### Criteria for the ELTO Awards

- 1. IELTS Level: Nominees' English language ability must be in the International English Language Testing System (IELTS) range of 4.5-5.5.
- 2. Working Experience: Nominees should have at least three years of experience working in their specialist sector for national and/or local/provincial government, and a commitment to working in this area in the longer term. Nominee's working experience must be relevant to the theme of the course.
- 3. Use of English: Nominees are required to use English language in their position to further the development objectives of the nation or are targeted for immediate promotion to such as position on the completion of ELTO.
- 4. Medical: Nominees will be asked to have a medical examination, including an eve test as part of the requirements of the New Zealand student visa in order to provide evidence of no medical conditions that would impact negatively on their ability to undertake study in New Zealand. The medical examination will be arranged by New Zealand Aid Programme in Ha Noi in due time.
- **5.** Age: The nominee should be within the age range  $25 45$  at the time of commencing participation (July 2019). This age range enables us to target those officials most likely to benefit from the course, and who are able to make a significant professional contribution on return to Viet Nam.
- 6. English training abroad: The nominee must not have participated in any sponsored English training abroad before.

 $\bar{\pmb{z}}$ 

Page 3 of 3

We enclose herewith the ELTO Application Form.

We would be grateful if you could ask nominating institutions to pay careful attention to gender balance for these programmes.

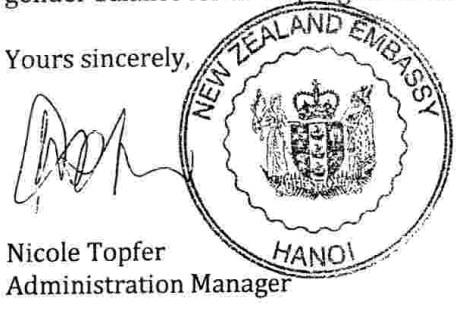

- **ELTO Application Form** Encl: Course Outline
- Ms Nguyen Yen Hai, Deputy Director General, FERD/MPI Cc: Mr. Le Truong Son, Senior Official, FERD/MPI

 $\mathbf{x} = \frac{1}{\sqrt{2}}$ 

Ban dich tham khảo

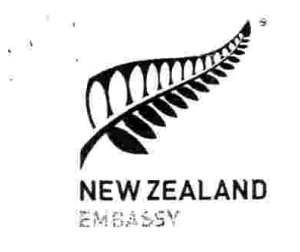

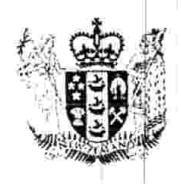

van zwennel Erafia ≈r - 45c= Sgrg~ri

 $1$   $P$ Vel 5 63 Ly Thai To Street Hoan Kiem District Ha Noi Viet Nam

+84 4 3824 1481 +84 4 3824 1480

Kính gửi: Ông Lưu Quang Khánh Vu Trưởng, Vu Kinh tế đối ngoại Bộ Kế hoạch và Đầu tư

Kính thưa ông Khánh,

12 tháng 12 năm 2018

### V/v: Chương trình ELTO - Khóa 52 Năng lượng tái tạo

Chúng tôi xin thông báo và mong muốn nhận hồ sơ ứng viên cho Chương trình đào tạo tiếng Anh dành cho cần bộ Chính phủ ELTO - Khóa 52.

Khóa ELTO 52 dự kiến tổ chức từ ngày 30/7 - 14/12/2019 với chủ đề Năng lượng tái tao. Trình độ tiếng Anh (IELTS) yêu cầu cho khóa học này là 4.5-5.5. Xin gửi kèm thông tin cụ thể về khóa hoc.

Việt Nam có 10 học bổng cho khóa học này. Để tạo điều kiện cho quá trình lựa chọn, chúng tôi mong nhận được khoảng 20 hồ sơ.

Ứng viên là các cán bộ Chính phủ đang làm việc trong các lĩnh vực có liên quan trực tiếp tới chủ đề của khóa học và cần sử dung tiếng Anh cho công việc của ho.

Chúng tôi xin gợi ý Quý Bộ xác định ứng viên từ các bộ và cục/vụ sau đây. Các cục/vụ được nêu ra là các cục/vụ chúng tôi muốn ưu tiên. New Zealand cũng có thể xem xét các ứng viên từ các cục/vụ khác nếu có lý do phù hợp và liên quan trực tiếp đến chủ đề.

- Bô Công Thương
	- Cục Điều tiết điên lưc
	- Cục Điện lực và Năng lượng tái tạo
	- Vụ Tiết kiệm năng lượng và Phát triển bền vững
	- Đại học Điện lực
- Bộ Khoa học và Công nghệ
- Bộ Tài nguyên và Môi trường  $\ddot{\bullet}$
- Bô Tài chính ٠
- Viên Khoa học năng lượng, Viện Hàn lâm khoa học và công nghệ
- Bộ Kế hoạch và Đầu tư  $\bullet$

mailto:nzembassy.hanoi@mft.net.nz

w www.mfat.govt.nz

Page 2 of 3

- Viên nghiên cứu phát triển
- Viện Quản lý kinh tế TW
- Cuc Phát triển doanh nghiệp

Chúng tôi một lần nữa đề nghị Vụ Kinh tế Đối ngoại. Bộ Kế hoạch và Đầu tư giúp điều phối quá trình đề cử ứng viên. Chúng tôi mong muốn nhân được hồ sợ của ứng viên vào thứ 6, ngày 25 tháng 1 năm 2019. Sau đó, các ứng viên sẽ được kiểm tra tiếng Anh (IELTS) và Đại sứ quán sẽ tiến hành tuyển chọn.

Sau đây là tiêu chí tuyển chọn cho chương trình ELTO:

- Trình độ IELTS: Ứng viên phải đạt trình độ IELTS từ 4.5-5.5. 1.
- 2. Kinh nghiêm làm việc: Ứng viên phải có ít nhất 3 năm kinh nghiêm làm việc chuyên môn cho các cơ quan của chính phủ, và cam kết làm việc lâu dài trong lĩnh vực đó. Kinh nghiệm làm việc phải phù hợp với chủ đề khóa học.
- 3. Sử dung tiếng Anh: Ứng viên cần đang ở các vị trí (hoặc sẽ sớm được bổ nhiệm vào các vị trí này sau khi hoàn thành chương trình ELTO) phải dùng tiếng Anh để đóng góp vào sự phát triển của đất nước.
- 4. Kiểm tra sức khỏe: Ứng viên sẽ được yêu cầu kiểm tra sức khỏe, bao gồm kiểm tra mắt để đảm bảo đủ sức khỏe tham gia khóa học tại New Zealand. Kiểm tra sức khỏe sẽ do Chương trình viện trợ New Zealand tại Hà Nội bố trí trong thời gian phù hợp.
- 5. Đô tuổi: Ứng viên trong đô tuổi từ 25 45 tính đến thời điểm tham gia khóa học. Độ tuổi này cho phép các cán bộ có khả năng hưởng lợi nhiều nhất từ khóa học và có thể đóng góp một cách có ý nghĩa khi trở về Việt Nam
- 6. Đào tạo tiếng Anh ở nước ngoài: Ứng viên chưa tham dự bất kỳ khóa học tiếng Anh nào ở nước ngoài trước đây.

Chúng tôi xin gửi kèm Hồ sơ dư tuyển chương trình ELTO.

Chúng tôi rất cảm kích nếu Quý Bộ yêu cầu các cơ quan đề cử ứng viên quan tâm tới cân bằng giới.

Kính thư. (ký và đóng dấu)

Nicole Topfer Bí thư thứ nhất Hành chính và Lãnh sư

- Kèm theo: Hồ sơ dự tuyển chương trình ELTO Khung thông tin về khóa học
- $C_{\mathcal{C}}$ Bà Nguyễn Yến Hải, Phó Vụ trưởng, Vụ Kinh tế Đối ngoại, Bộ Kế hoạch và Đầu tư Ông Lê Trường Sơn, Chuyên viên chính, Vụ Kinh tế Đối ngoại, Bộ Kế hoạch và Đầu tư

 $\mathcal{F}^{\mathcal{G}}_{\mathcal{G}}(x)$ 

ELTO Programme, Intake 52, 30 July - 14 December 2019 Outline (revised)

# **Renewable Energy**

#### Topics 1

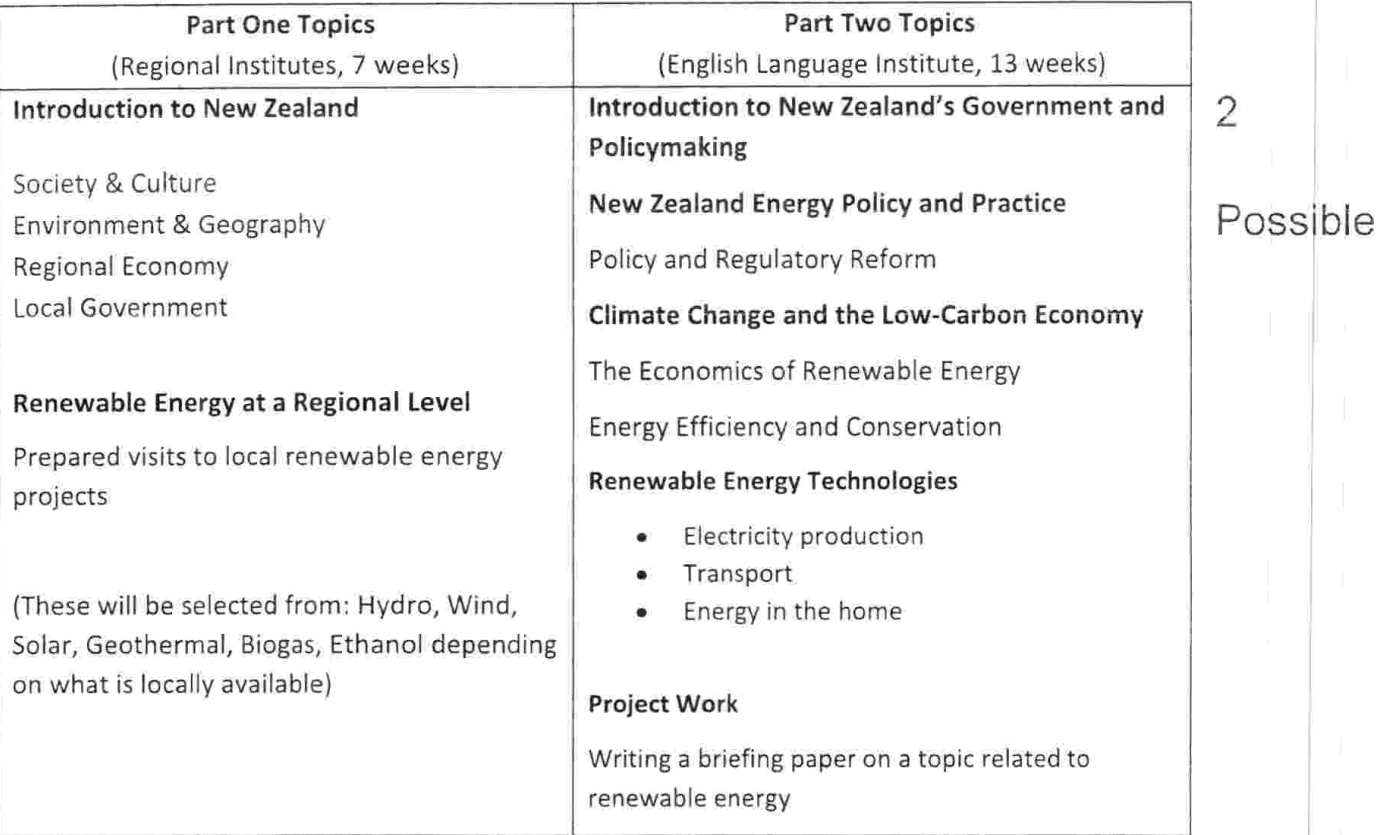

# Participants

Government officials and employees of state-owned enterprises (SOEs) working in the following areas who

(i) have a direct connection with the theme (e.g. making policy relating to renewable energy, or involved with planning, approval, implementing and reporting on renewable energy projects) and

(ii) have a proven need for using English in their work:

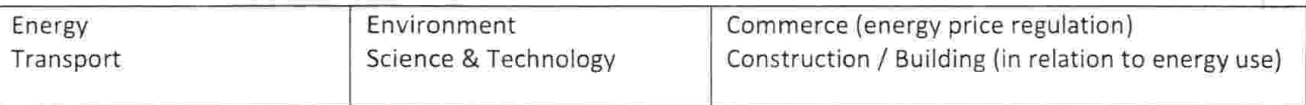

#### Selection Criteria 3

Individual applicants should meet the following criteria:

- English language proficiency IELTS 4.5 5.5 ۰
- Direct connection with theme, preferably in a technical or policy role ۰
- Needs to use English frequently for work
- Age range 25 45

Applications are encouraged from:

- Women candidates
- Candidates from provincial centres who need to use English regularly in their work

or  $\label{eq:2.1} \mathbb{E}\left[\frac{1}{\sqrt{2}}\right]$ 

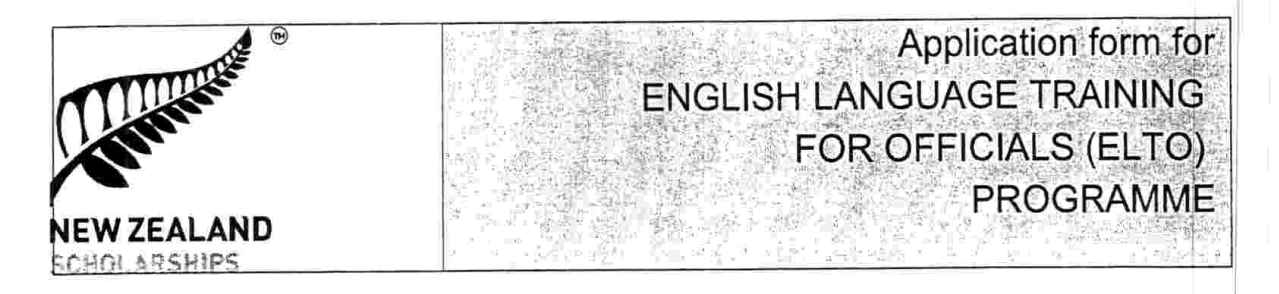

## **Introduction**

The ELTO Programme, funded by the New Zealand Ministry of Foreign Affairs and Trade, offers awards for officials to study English language in New Zealand. The goal of the programme is to improve the English language ability of government officials from Cambodia, Indonesia, Lao PDR, Mongolia, Myanmar, Timor-Leste and Viet Nam, and to improve human resource development in each country. ELTO has the following objectives:

- To improve the English language skills of government officials participating in the programme;
- To promote and strengthen regional integration among participating nations;
- To promote intercultural learning among participating nations within the New Zealand context; and
- To promote intercultural understanding and relations between the participating nations and New Zealand.

#### **Application Checklist**

This form is used for the selection of participants in the programme. Applicants must ensure that the form is filled in fully and correctly. You must provide three copies of the completed form (one original plus two photocopies). Each copy of the application form must include:

- $\Box$  A signed application declaration in Section E
- $\Box$  3 recent passport sized photographs of the applicant (1 for each form)

#### $\Box$  A copy of the personal detail page of your passport

When all sections are completed, please sign the form and give it to the nominating authority in your country. You must also apply for a visa to study in New Zealand. You will be given a form to do this. Note that if your visa application is declined, the New Zealand Ministry of Foreign Affairs and Trade reserves the right to cancel your ELTO award.

#### **Course Theme & Dates**

#### Intake 52 Theme: Renewable Energy 30 July 2019 to 14 December 2019

The programme will provide English language training in the context of renewable energy policy. This is a course for government officials working in the area of renewable energy. It will help them to improve their professional English language skills and knowledge about renewable energy policy and practice in New Zealand.

# **Nominating Authority** Cambodia: Ministry of Foreign Affairs and International Cooperation Indonesia: Ministry of State Secretariat Lao PDR: Ministry of Foreign Affairs Mongolia: Ministry of Foreign Affairs Myanmar: Ministry of National Planning and Economic Development Timor-Leste: Civil Service Commission Viet Nam: Ministry of Planning & Investment

Ķ

 $\ddot{\phantom{a}}$ 

#### NOMINATING AUTHORITY

This section is to be completed (in English) by an authorised officer of the nominating authority as listed out in previous section.

As the nominating authority on behalf of the Government of: \_\_\_\_\_\_\_\_\_\_\_\_\_\_\_\_\_\_\_\_ I nominate:

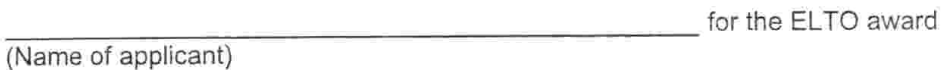

I certify that I have examined the documents attached to this form and am satisfied that the form is completed correctly and that it is authentic and related to the applicant.

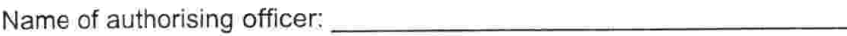

Position:

Signed:

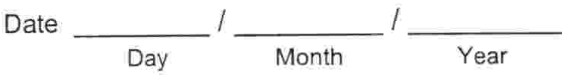

**Official Stamp** 

 $\frac{1}{2}$ 

 $\sim$ 

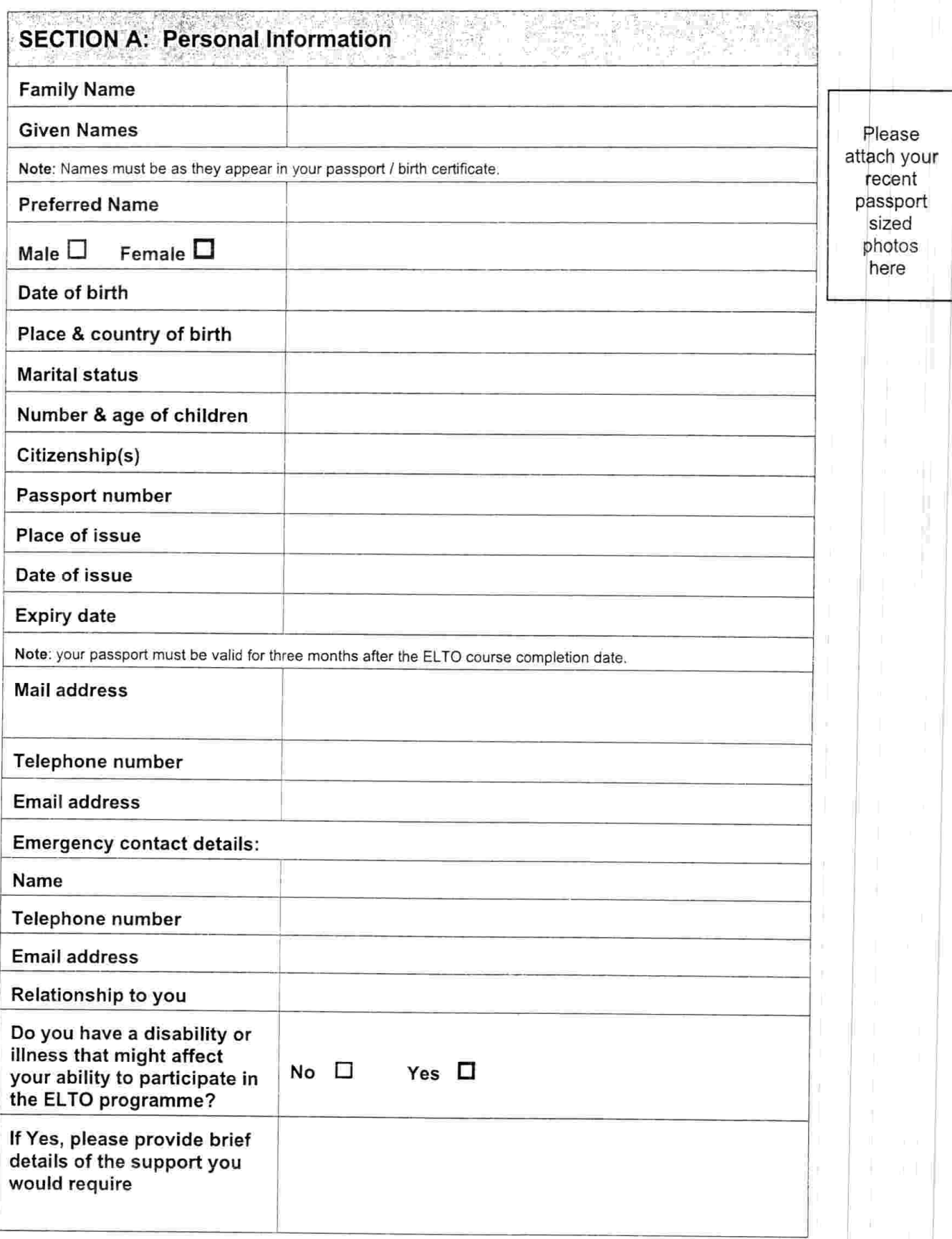

 $\frac{1}{\sqrt{k}}\leq \frac{1}{\sqrt{k}}\leq \frac{1}{\sqrt{k}}$ 

 $\epsilon$ 

# **SECTION B: Study History**

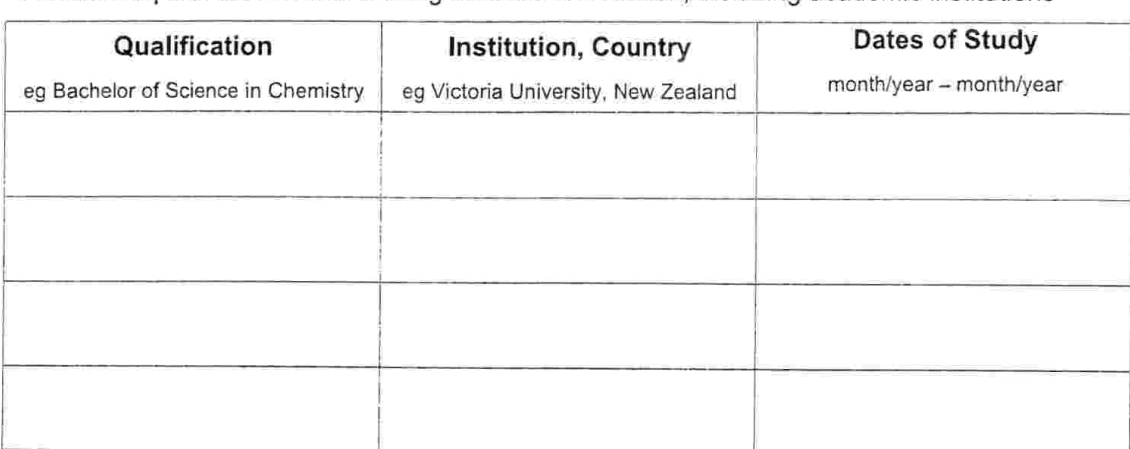

Academic qualifications and training courses undertaken, including academic institutions

Have you ever undertaken any English language training courses overseas?  $Yes$   $\Box$ 

 $N<sub>o</sub>$ 

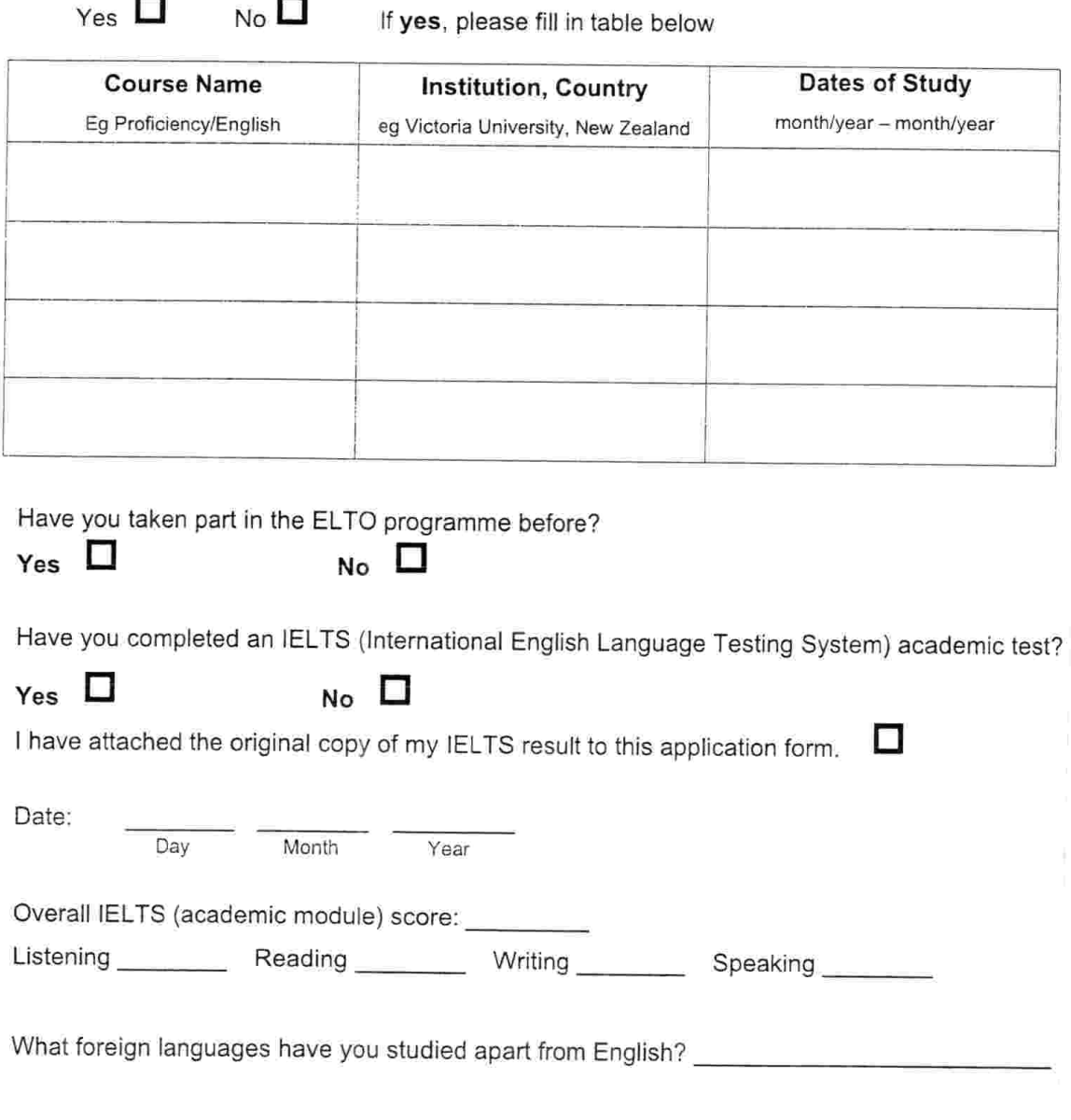

 $\frac{g}{\sqrt{2}}$  ,  $\frac{g}{\sqrt{2}}$ 

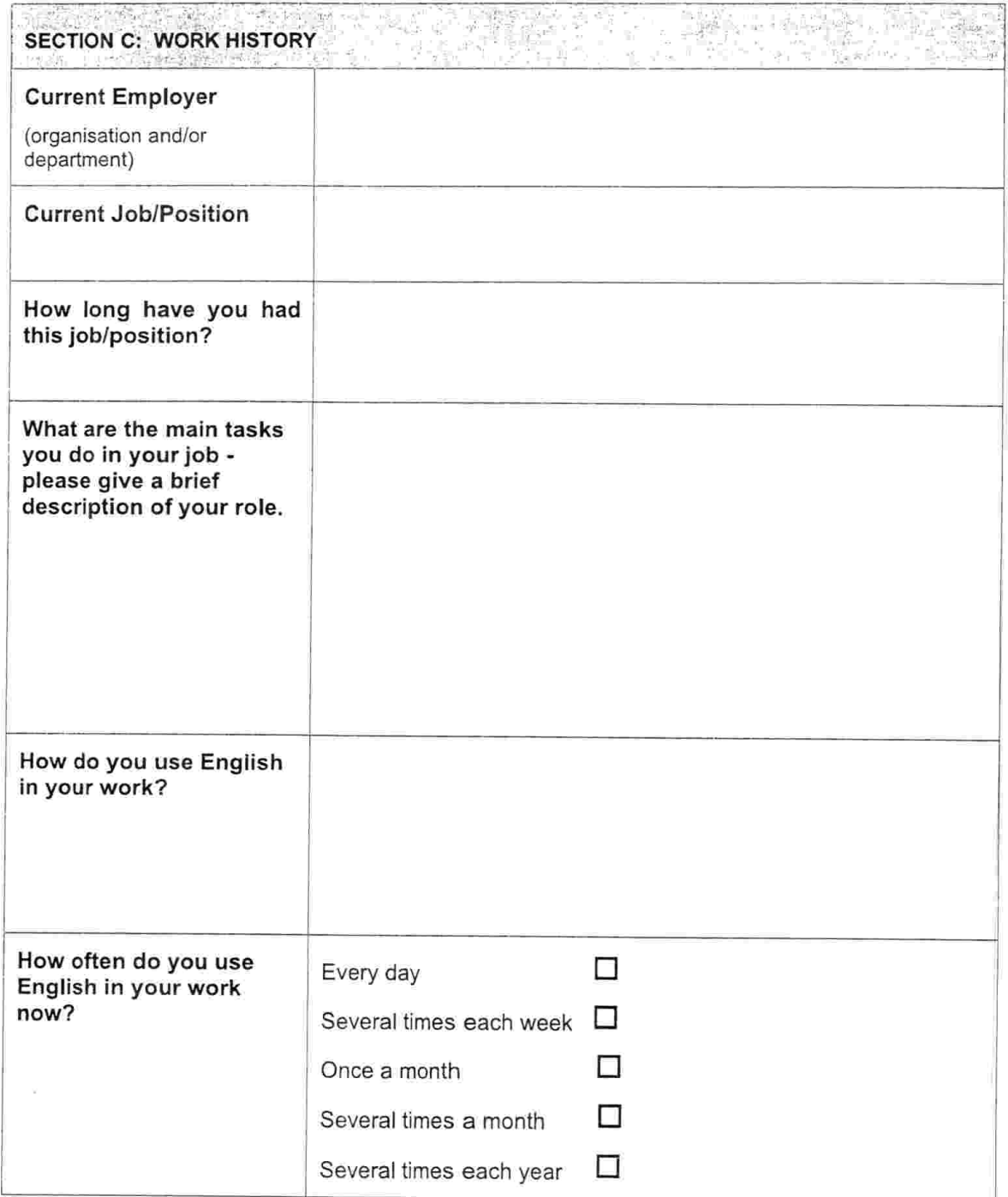

# List other jobs you have had and employers you have worked for:

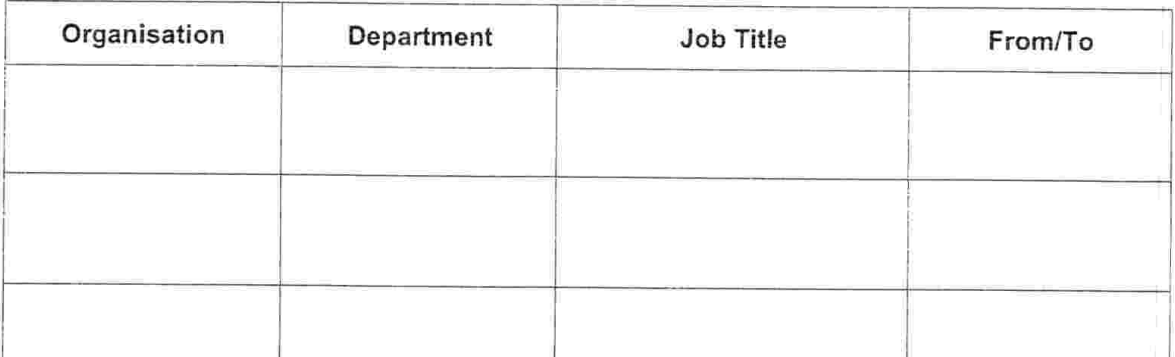

X

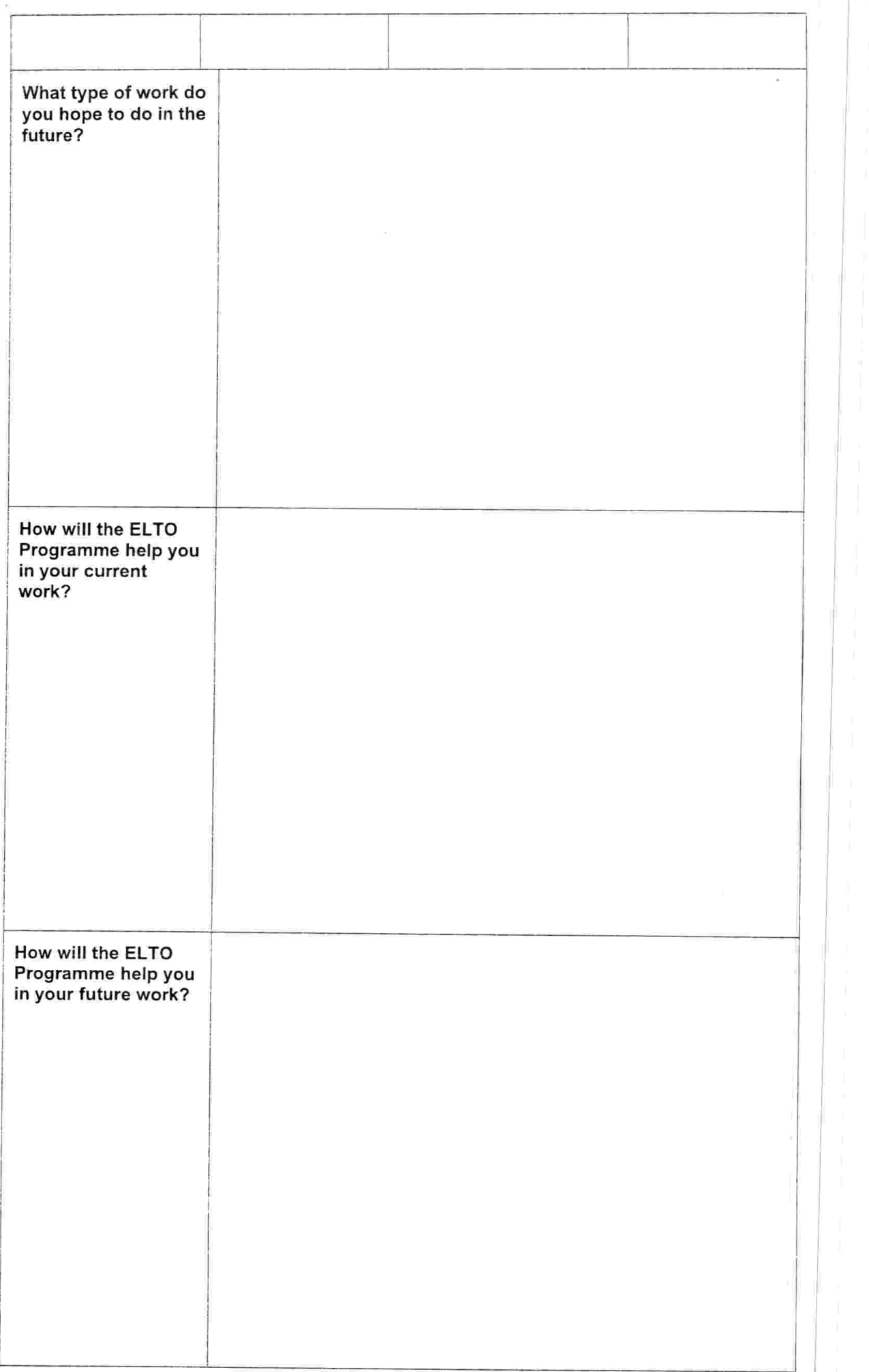

ψÏ

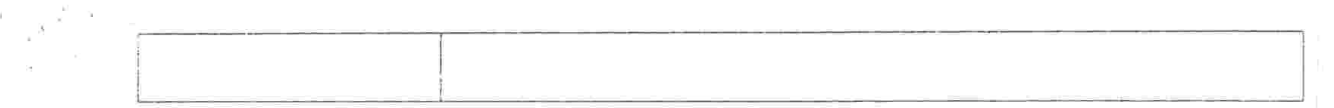

Ŷ.

 $\hat{\mathbb{H}}$ 

ELTO Intake 52 (30 July - 14 Dec 2019) Application Form

 $\mathcal{F}$  ,  $\mathcal{F}$ 

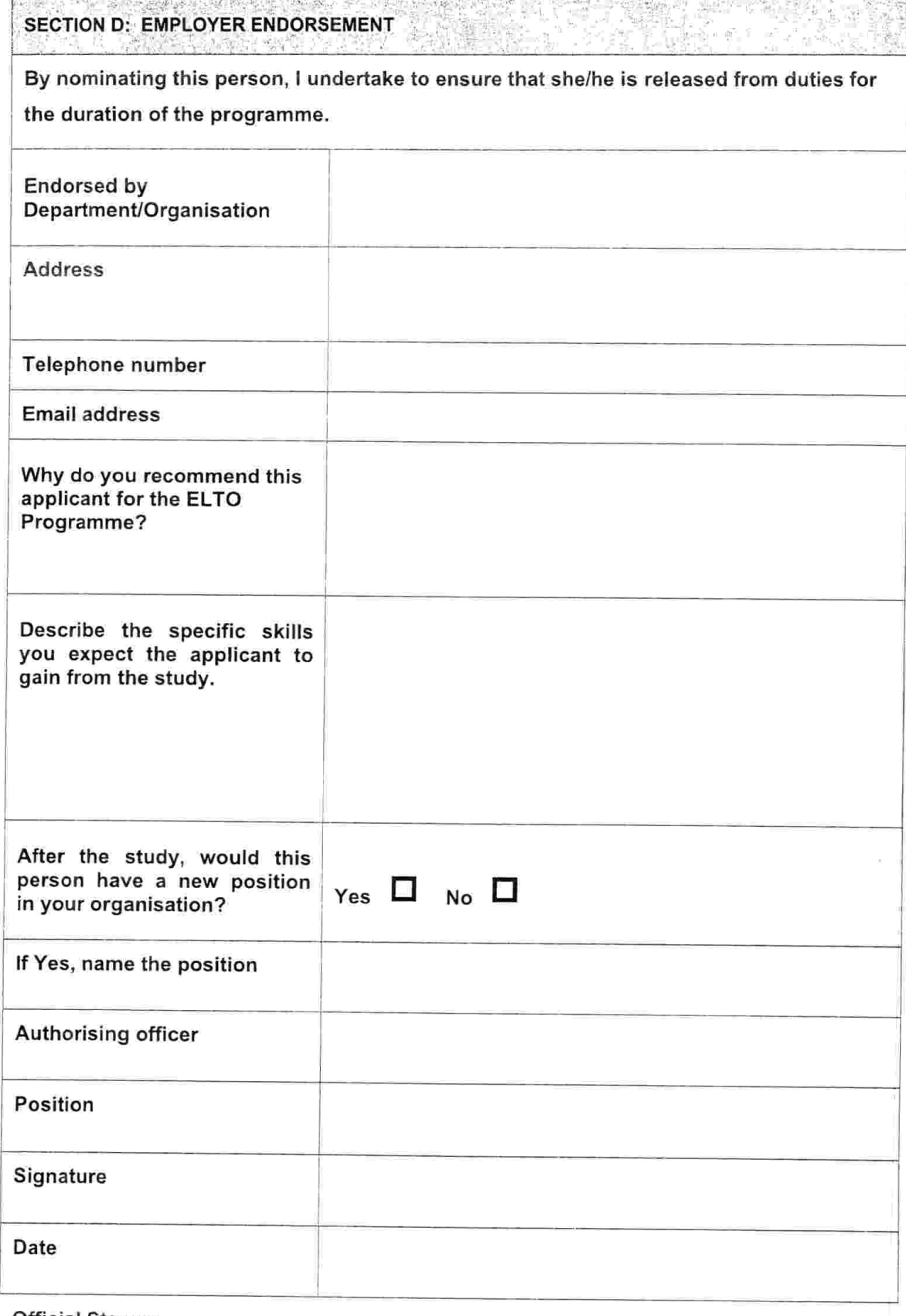

**Official Stamp:** 

ÿ.

#### **SECTION E: AWARD DECLARATION**

#### Instructions

Please read this declaration carefully. It is very important that you understand and agree to each paragraph.

÷s.  $\overline{\mathbf{z}}$ 

If your application is successful, you will be asked to sign a translated version of this declaration in front of an official witness. It will then be a legally enforceable document and you will be treated as having understood and agreed to everything that it says.

#### Declaration

I solemnly and sincerely declare that:

1. All information provided about me in my application is true and complete.

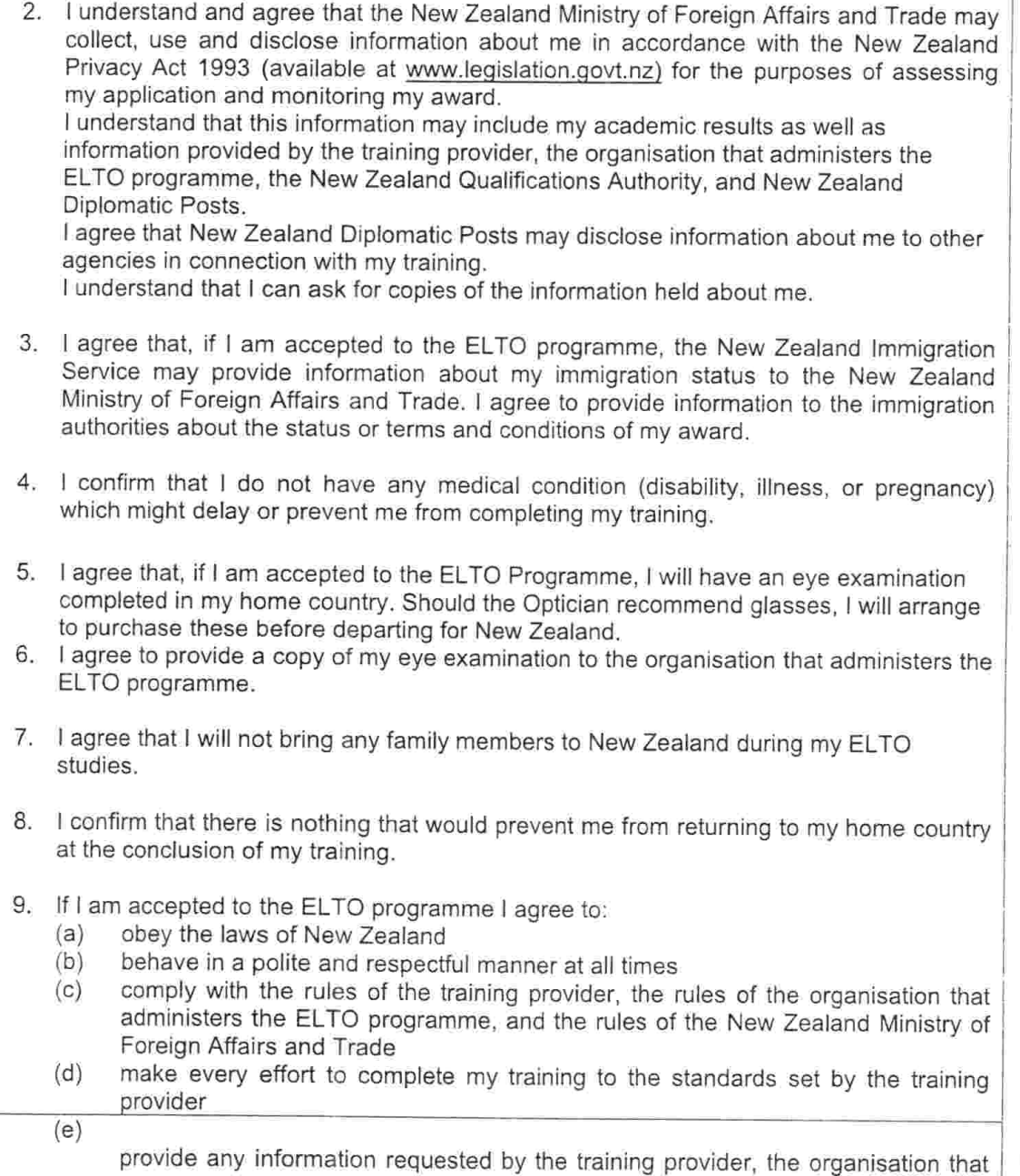

administers the ELTO programme, or the New Zealand Ministry of Foreign Affairs and Trade

- $(f)$ make sure that my immigration permit and passport are kept current for at least 3 months after my training is completed
- return to my country at the end of the ELTO programme according to the itinerary  $(q)$ arranged for me
- remain in my home country for a minimum of one year after completing my award  $(h)$ so that my country benefits from the skills I have learned, unless I am granted an additional scholarship for further study in New Zealand.
- 10. I understand that I am not allowed to work in New Zealand and will not apply for a work permit.

#### 11. I understand that:

- if I fail to comply with the conditions I have agreed to in paragraph 8 above; or  $(a)$
- if the information I have provided is false or incomplete; or  $(b)$
- if I become pregnant or seriously ill while in New Zealand; or  $(c)$
- if I seek or gain New Zealand or Australian Resident status or refugee or asylum  $(d)$ status: or
- if I do not return to my home country on completion of my training; or  $(e)$
- if I do not remain in my home country for a minimum of one year after completing  $(f)$ my training,

the New Zealand Ministry of Foreign Affairs and Trade may decide to cancel my award and/or I may be required to repay the cost of my award.

- 12.I understand that, in deciding to cancel or require repayment of my award, the New Zealand Ministry of Foreign Affairs and Trade will consider all the circumstances, including the effect that my actions have had on the purpose and credibility of the ELTO programme. I understand that the decision of the New Zealand Ministry of Foreign Affairs and Trade will be final and binding.
- 13.1 understand that if my award is cancelled, my immigration permit will be cancelled and I must immediately return to my home country.
- 14.I understand that if I am required to repay the cost of my award, the debt will be enforceable under New Zealand law.

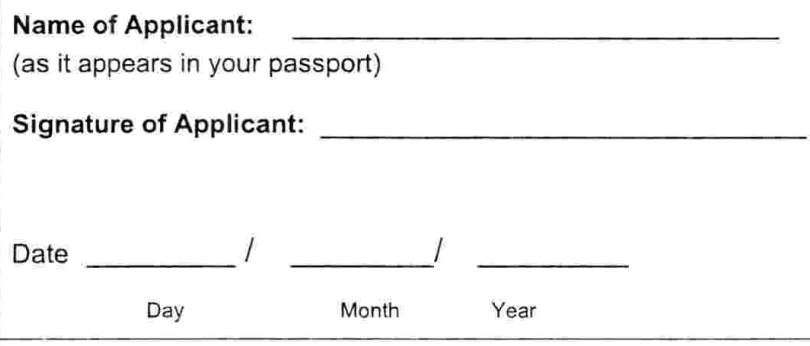

 $\theta$  .  $\mathbf{v}$  .  $\tilde{\mathcal{F}}$